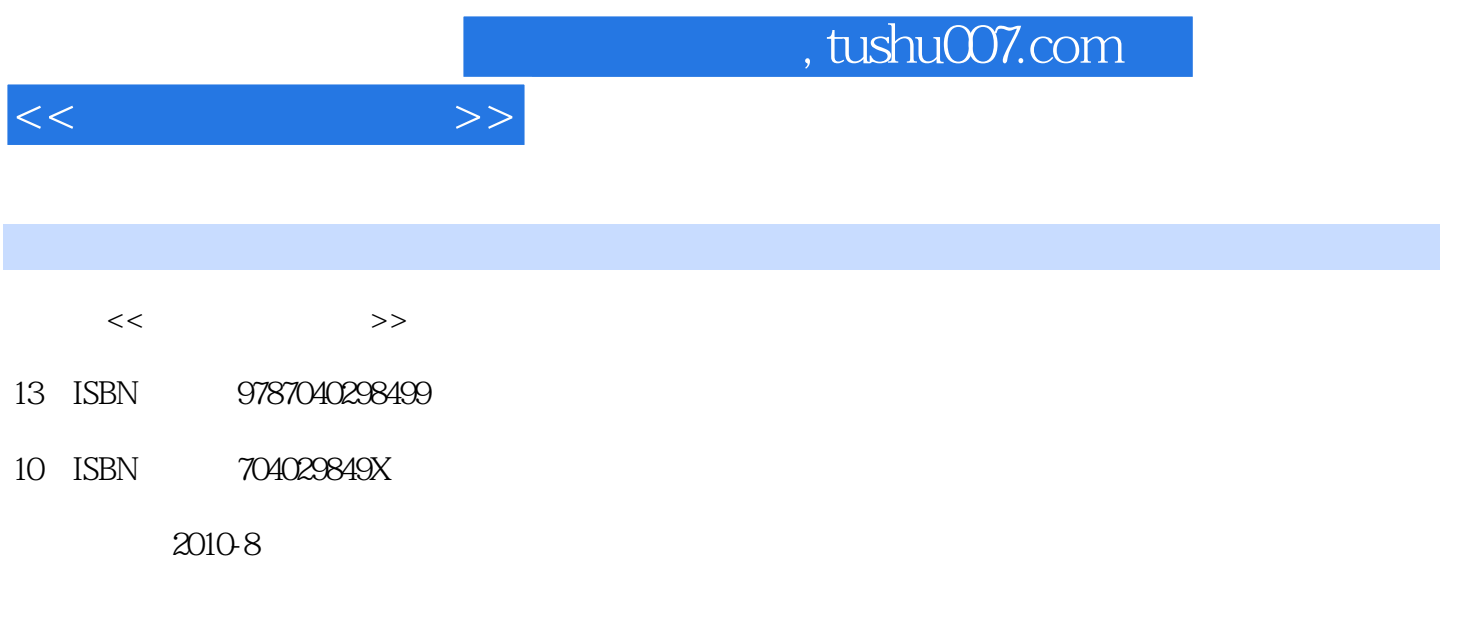

页数:344

PDF

更多资源请访问:http://www.tushu007.com

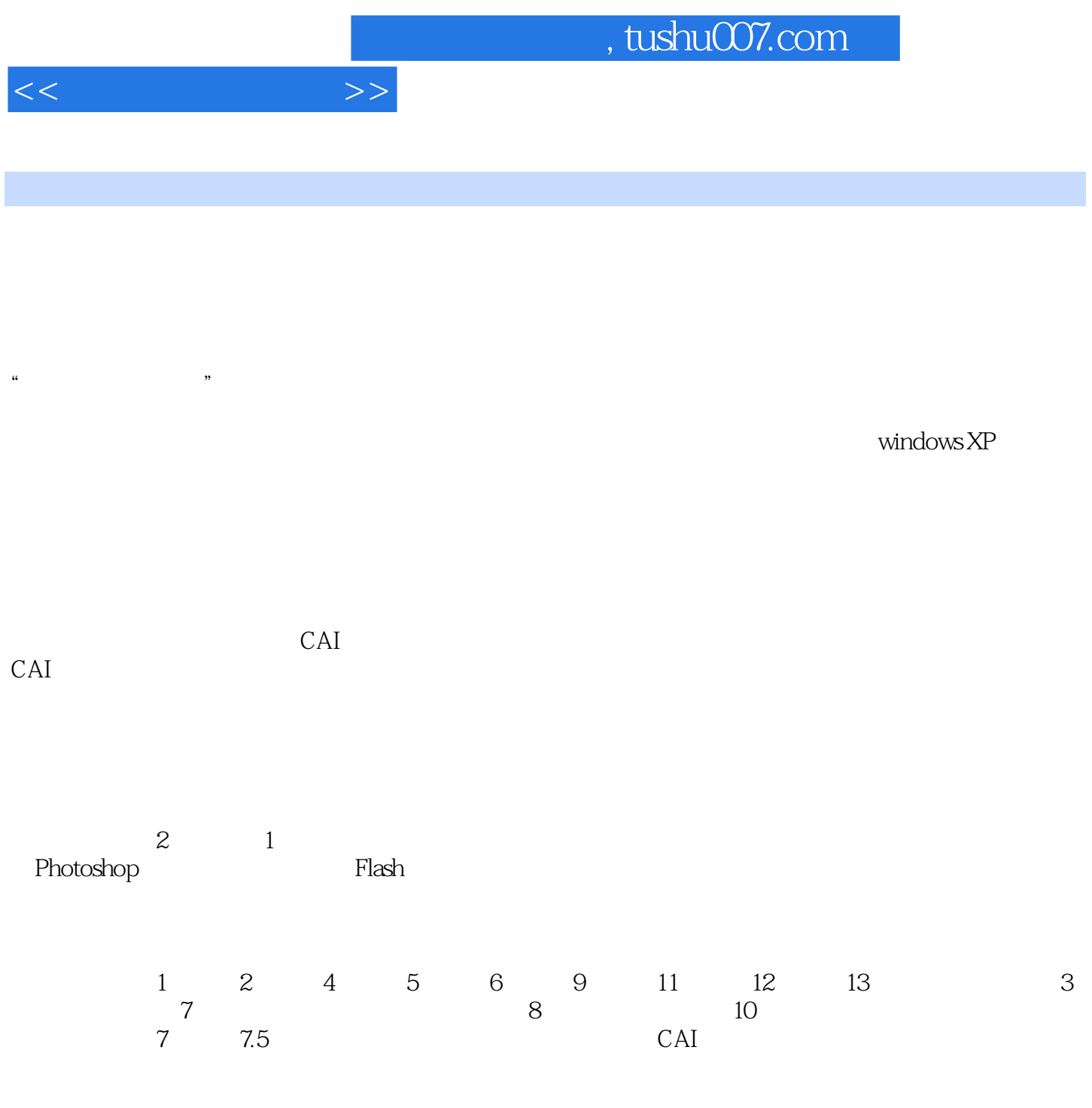

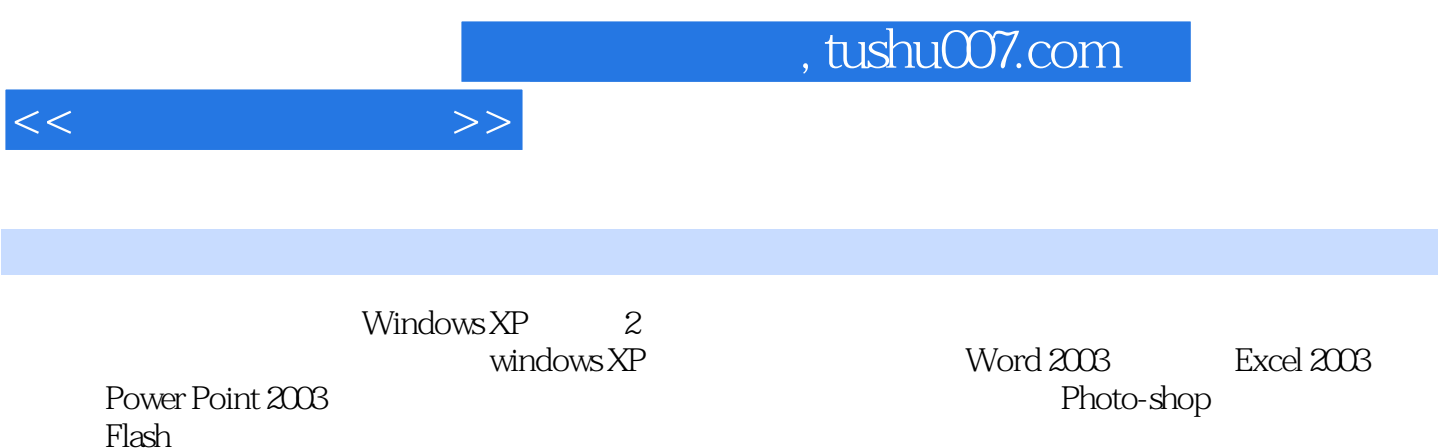

作软件Flash,考试篇主要介绍算法与数据结构、程序设计基础、软件工程基础、数据库设计基础。

 $\frac{1}{\sqrt{2}}$ 

windows XP and  $\mathbb{Z}$ 

 $1.1$  1.1.1  $1.1.2$  1.1.2  $1.2$  1.2.1  $1.22$  1.3 1.31 1.32 1.33 1.34 1.4 1.41 1.42 ASCII  $1.43$   $1.5$   $1.51$   $1.52$   $1.53$   $1.54$   $1.55$  $1.56$   $1.57$   $1.6$   $1.61$   $1.62$   $1.63$  $1.64$   $1.65$   $2$  Windows XP2.1  $\text{Windows XP} \qquad 21.1 \, \text{Windows XP} \qquad 21.2^\circ \qquad \qquad \qquad 21.3 \qquad \qquad \qquad 21.4$  $2.1.5$  2.1.6 2.2  $2.21$  "2.2.2 "2.2.3  $2.24$  2.3  $2.31$   $2.32$   $2.33$   $2.4$   $2.41$  $242$  2.43  $244$  3 31  $31.1$   $31.2$   $31.3$   $31.4$  $31.5$   $31.6$  DOD  $32$   $321$   $322$  $323$   $324$   $\leftarrow$   $33IP$   $331IP$   $332IP$  $34$   $341$   $342$   $343$   $35$   $351$  $352$   $353$   $354$   $355$   $4$  word 20034.1 Word 2003 4.1.1 Word 2003 4.1.2 Word 2003 4.1.3 Word 2003 4.2 4.2.1 4.2.2 4.2.3 4.2.4 4.2.5 4.2.6 4.2.7 4.3 4.3.1 4.3.2 4.3.3 4.3.4 4.4 4.4.1 4.4.2 4.4.3 4.4.4 4.4.5  $4.5 \t 4.51 \t 4.52 \t 4.53 \t 4.54 \t 4.55$  $4.56$   $4.6$   $4.61$   $4.62$   $4.63$   $4.64$   $4.7$  $4.7.1$   $4.7.2$   $4.7.3$   $4.7.4$   $4.7.5$   $4.7.6$  5 Excel20035.1 Excel2003 5.1.1 Excel2003 5.1.2 Excel2003 5.1.3 Excel2003 5.1.4 5.2 Excel 2003 5.2.1 5.2.2 5.2.3 5.2.4 5.3 5.3.1 5.3.2 5.3.3 5.3.4 5.3.4  $5.4$   $5.41$   $5.42$   $5.5$   $5.51$   $5.52$ 5.5.3 5.6 5.6.1 5.6.2 5.6.3 5.64 5.7 5.7.1 5.7.2 5.7.3 5.7.4 5.8 5.81 5.8.2 " " 5.8.3 5.8.4  $5.85$  6 PowerPoint20036.1 PowerPoint2003 6.1.1 PowerPoint2003 6.1.2 PowerPoint2003 6.2 6.2.1  $6.22$   $6.23$   $6.24$   $6.25$   $6.3$ 6.3.1 6.3.2 6.3.3 6.4 6.41  $642$   $643$   $644$   $645$   $65$  $6.51$   $6.52$   $6.53$   $6.54$   $6.6$ 6.6.1 6.6.2 6.6.3 Flash 7 7.1 7.1.1 7.1.2 7.1.3 7.1.4 流程7.1.5 网页中常见的页面元素7.2 站点建设7.2.1 Dreamweaver的工作环境7.2.2 构建本地站点7.2.3 站点 7.2.4 7.3 7.3.1 7.3.2 7.3.3 7.3.4 7.3.5 7.4 7.41 CSS 7.4.2 AP 7.4.3 7.4.4 7.4.5 7.4.6 7.4.7 7.4.8 7.4.9 7.4.1 0 7.5 7.5.1 7.5.2 7.5.3 7.5.4 7.5.5 Flash 7.5.6 7.5.7 7.5.8 7.5.9 7.5.1 0 8 Photoshop8.1 Photoshop 8.1.1 Photoshops 8.2 8.3 8.4 8.5 8.6 8.7 8.8 8.9

 $<<$  the set of  $>>$ 

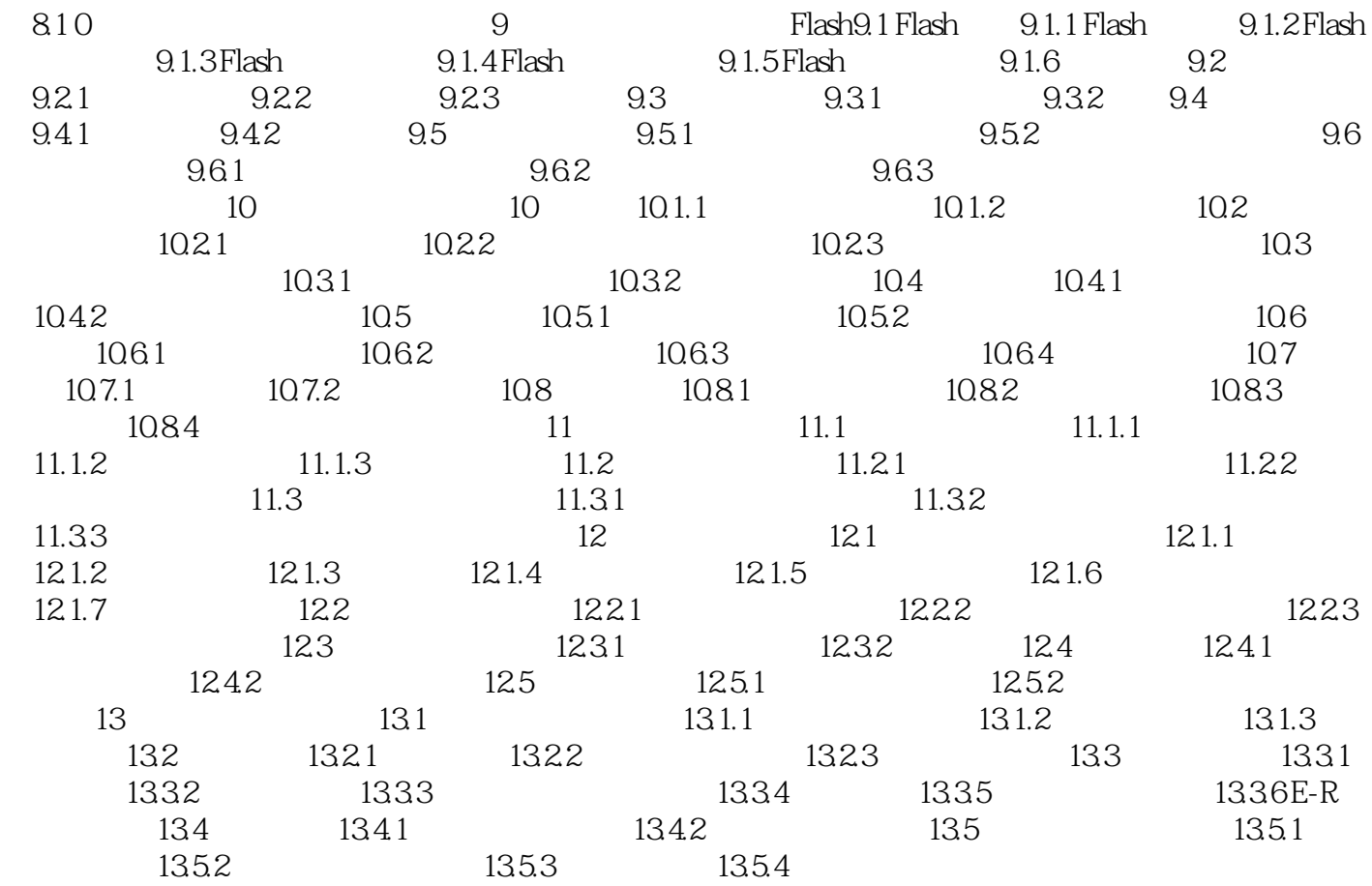

 $<<$  the set of  $>>$ 

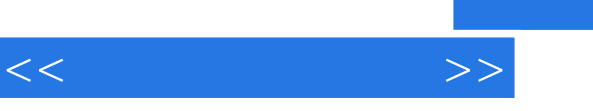

(Windows XP)<br>(2)<br>dows XP (2008) Windows XP

全书配有多媒体CAI课件,向学生提供图文并茂、有声有色的感性素材,激发学生的学习兴趣,培养

Windows XP 2

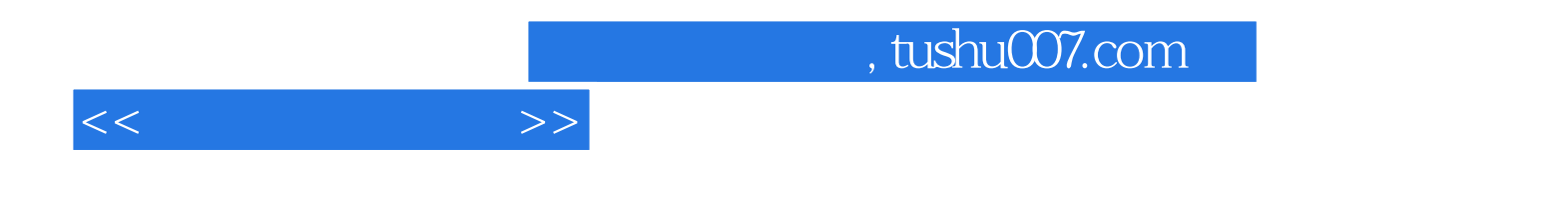

本站所提供下载的PDF图书仅提供预览和简介,请支持正版图书。

更多资源请访问:http://www.tushu007.com